# Моделирование инвестиционного портфеля посредством агрегирования классических моделей

Щербина Виталий Валерьевич, Лычешков Никита Константинович магистранты 2 курса Научный руководитель – д-р. экон. наук, доцент, Р.М. Шахнович Сибирский университет потребительской кооперации, г. Новосибирск

# **Проблема**

Создание новых более эффективных методик формирования инвестиционного портфеля с начала создания финансового рынка является одной из важнейших целей как трейдеров, инвесторов, так и профессиональных участников финансового рынка. Разработав новую методику формирования инвестиционного портфеля, можно будет получить более высокую доходность при меньшем риске по сравнению со среднерыночным портфелем.

Проблема данного исследования обусловлена тем, что основная задача при построении оптимального портфеля - создать модель, которая может успешно прогнозировать поведение доходности инвестиций.

## **Цель и задачи**

Целью данной работы является создание методики формирования инвестиционного портфеля акций посредством синтеза классических моделей для более точного прогнозирования риска и доходности.

Задачи:

- изучить принципы формирования инвестиционного портфеля;
- рассмотреть алгоритм формирования инвестиционного портфеля;
- рассмотреть модели оценки инвестиционных качеств отдельных финансовых инструментов инвестирования;
- создать метод формирования инвестиционного портфеля акций на основе выбранной стратегии и синтеза моделей;
- провести анализ риска и доходности инвестиционного портфеля.

Первый шаг: отбор рассматриваемых компаний, проводим его по принципу ликвидности $^{\rm 1}$ 

#### **Материалы и методы**

В работе использовались общенаучные и экономико-статистические методы, такие как анализ, синтез, абстрагирование. Основу для материала исследования составили труды известных учѐных: Б.И. Алёхин; А.Н. Буренин; Т.Г. Касьяненко; Н.Г. Семененко и др., а также Интернет-ресурсы, в т.ч. специализированные сайты: Finam, Smart-Lab, Finanz.

Третий шаг: рассчитываем алгоритм ЭГП. Безрисковая ставка доходности равна 6,7%<sup>2</sup> Как только Ф*і* превышает RVOLi, эти акции отсеиваются

«Татнеф (прив)

«Росне

В основе исследования модели CAMP, Шарма и Тобина. Первая позволит нам использовать коэффициент Бета, т.е. соотнести риск отдельных акций с рынком в целом. Благодаря второй модели мы можем использовать рыночный индекс в качестве Беты, третья же модель даст возможность использования алгоритма ЭГП, базирующегося на всех представленных выше моделях. С его помощью можно будет выполнить сразу две цели: облегчить расчёты и «подготовить почву» для дальнейших исследований в формировании единой модели инвестиционного портфеля акций и облигаций.

«Сургут (прив)

«Сберб (прив)

### **Основные результаты исследования**

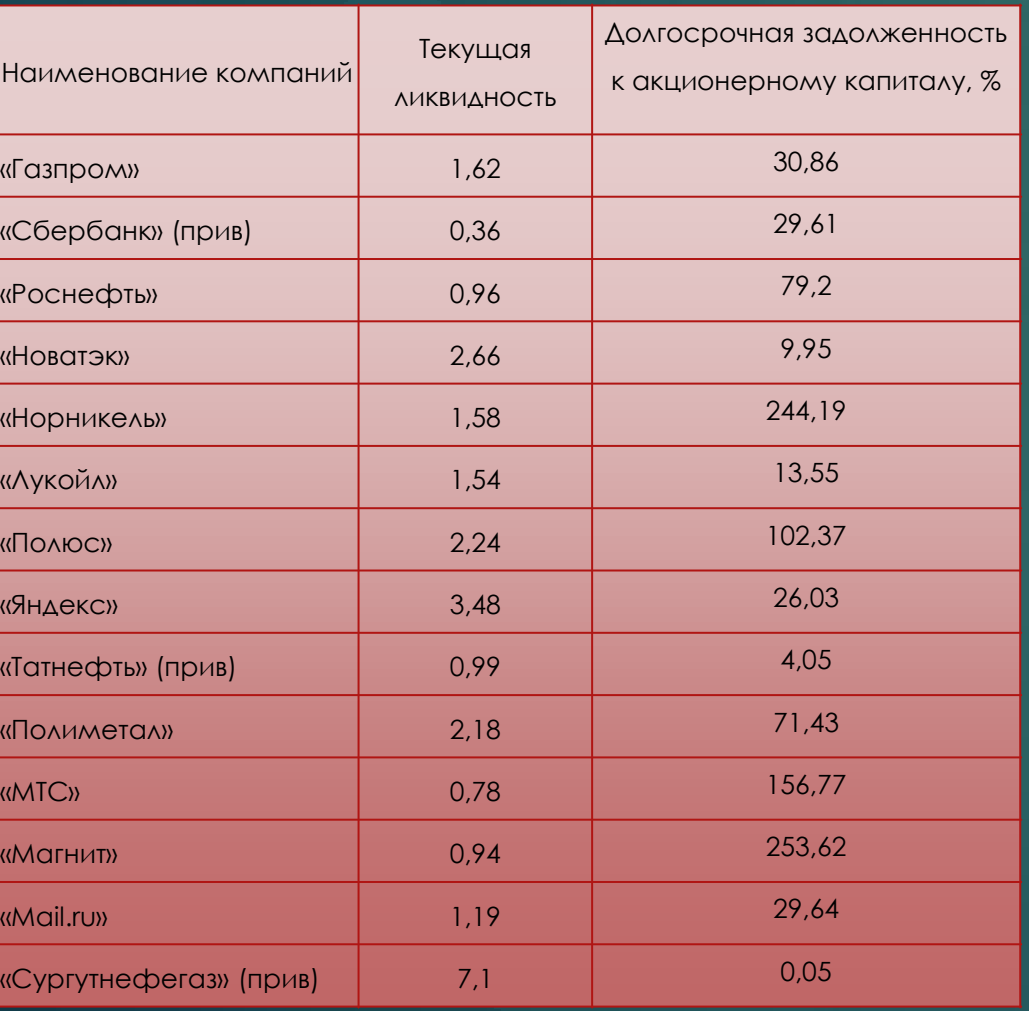

#### Таблица 1 – Корзина акций

Второй шаг: рассчитываем показатели математического ожидания и составляем регрессионную модель. В основе коэффициента Бета используем рыночный индекс.

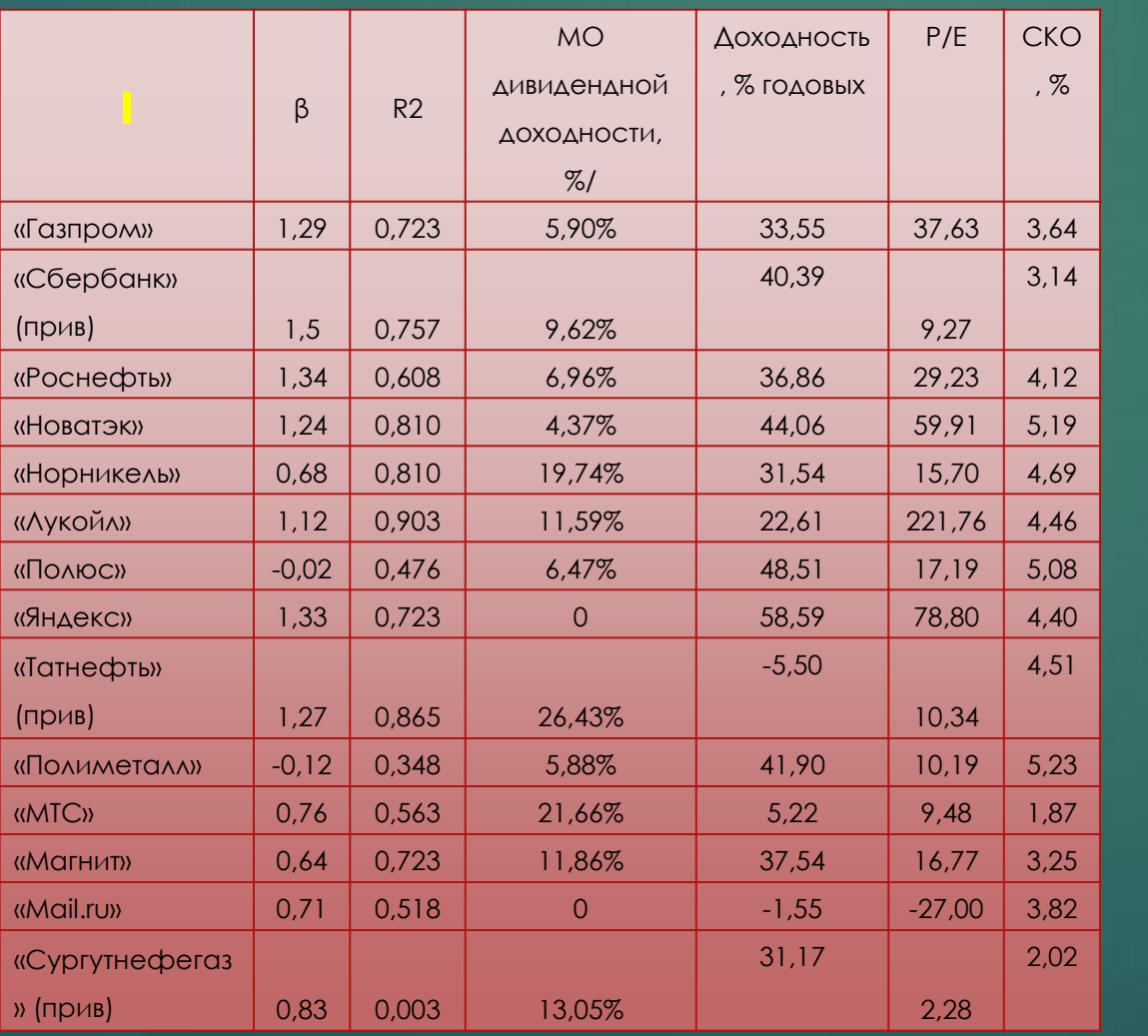

Таблица 2 – Коэффициенты для расчёта регрессионной модели

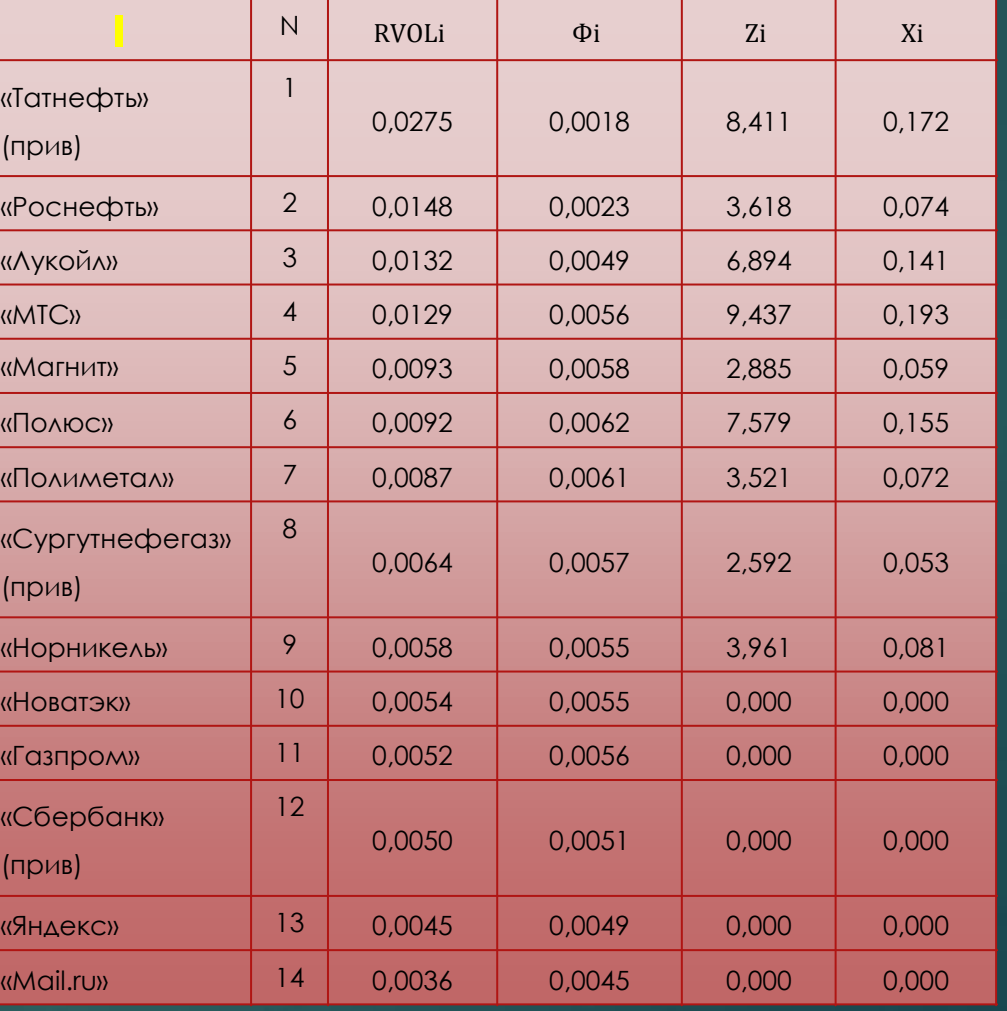

Таблица 3 – Сводная таблица расчётных значений и итоговой структуры портфеля

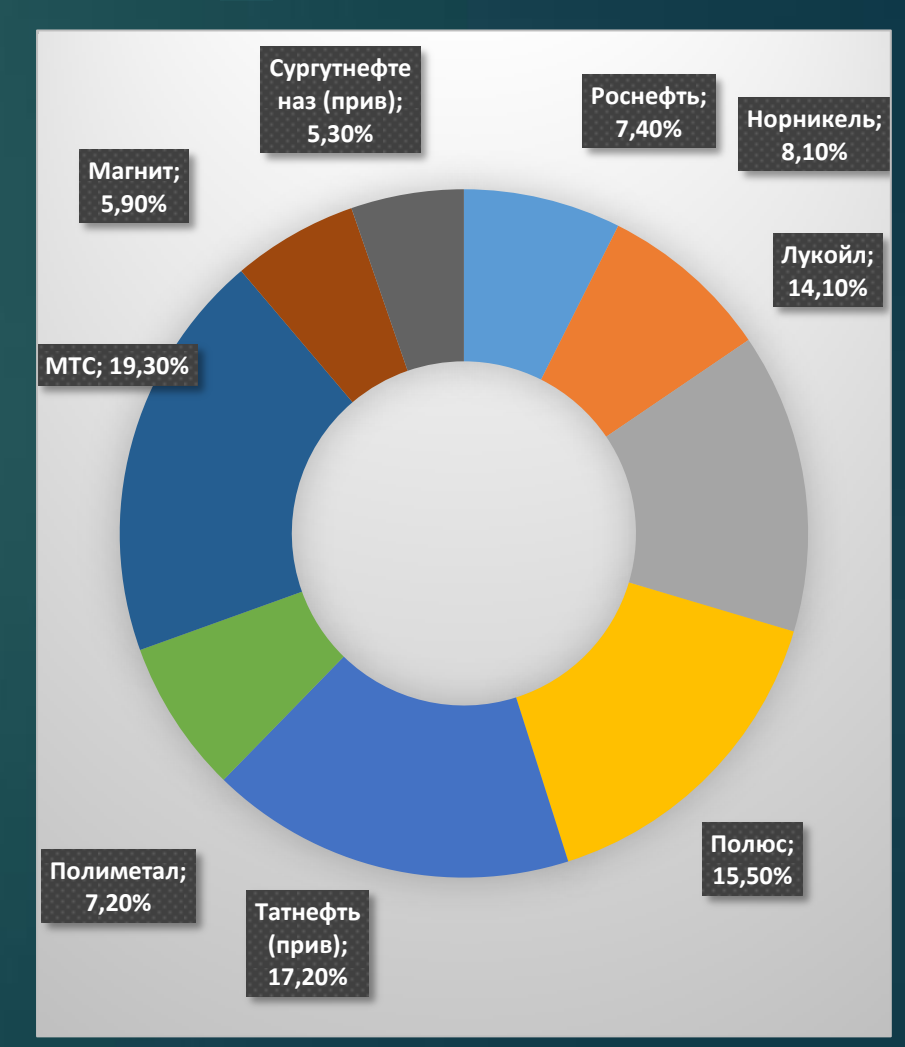

Четвёртый шаг: визуализируем итоговую структуру на диаграмме

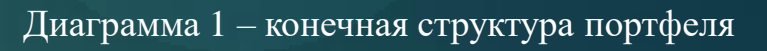